In diesem Notebook wollen wir uns mit der Wurfbewegung beschäftigen.

Zunächst betrachten wir einmal die Translation eines geradeaus geworfenen Balls, den wir mit der einer Geschwindigkeit von 60 km/h werfen.

```
In [1]:
# zunächst konstruieren wir uns eine X-achse und denken uns dazu die Einheit 'm'
        x = 1inspace(0,10,100)
        # Wir werfen den Ball aus einer Höhe von 10 m los:
        y0 = 10
        v0_kmh = 25v0_ms = v0_kmh*1000/3600 # konvertiert die Geschwindigkeit von km/h in m/s 
        print "Geschwindigkeit = ",v0_kmh," km/h = ",v0_ms," m/s"
        y = y0*ones((100,1))
        plot(x,y)
        xlabel('x in m')
        ylabel('y in m')
        title('Gerader Wurf ohne Gravitation')
```
Geschwindigkeit =  $25$  km/h =  $6$  m/s

Out[1]: <matplotlib.text.Text at 0x51a2530>

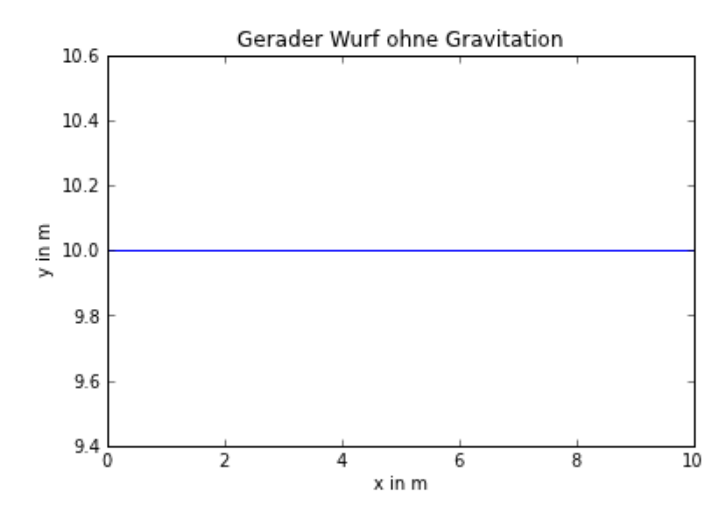

Jetzt berücksichtigen wir auch noch die Gravitation:

Die Bewegungsgleichung ist jetzt

$$
x(t) = v_0 t, y(t) = y0 - \frac{1}{2}gt^2
$$

Die erste der beiden Gleichungen können wir umformen nach t als  $t = x/v_0$  und bekommen somit eine Beziehung zwischen x und y:

$$
y(x) = y0 - \frac{1}{2}g(\frac{x}{v_0})^{2}
$$

```
In [2]:
from scipy.constants import g # wir importieren die Erdbeschleunigung in m/s^2
       y_grav = y0-0.5*g*(x/v0_ms)**2
        plot(x,y)
        plot(x,y_grav,'r')
        xlabel('x in m')
        ylabel('y in m')
        title('Gerader Wurf mit Gravitation')
        ylim(0,11)
```
Out[2]: (0, 11)

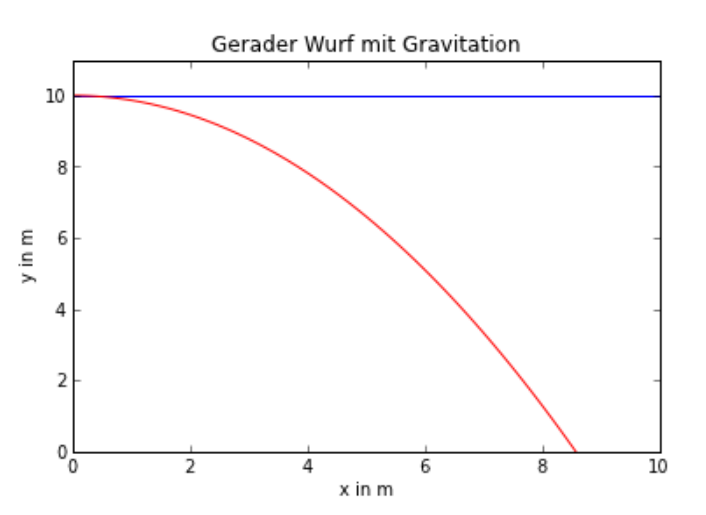

Wenn wir jetzt den Wurf nicht horizontal, sondern schräg nach oben richten, dann sieht die Gleichung für den Wurf ohne Gravitation so aus:

$$
x(t) = v_0 \cos(\theta)t, y(t) = y_0 + v_0 \sin(\theta)t
$$

Wenn wir die Zeit als Funktion von x darstellen

$$
t = \frac{x}{v_0 \cos(\theta)}
$$

dann können wir auch  $y(x)$  berechnen:

$$
\Rightarrow y(x) = y0 + x \tan(\theta)
$$

```
In [3]: theta_deg = 30
                                        theta_deg = 30 # Angabe von theta in Grad
         theta_rad = theta_deg*pi/180 # zunächst brauchen wir theta in rad
         y = y0+x*tan(theta_rad)
         plot(x,y)
         xlabel('x in m')
         ylabel('y in m')
         title('Schraeger Wurf ohne Gravitation')
         ylim(0,20)
```
Out[3]: (0, 20)

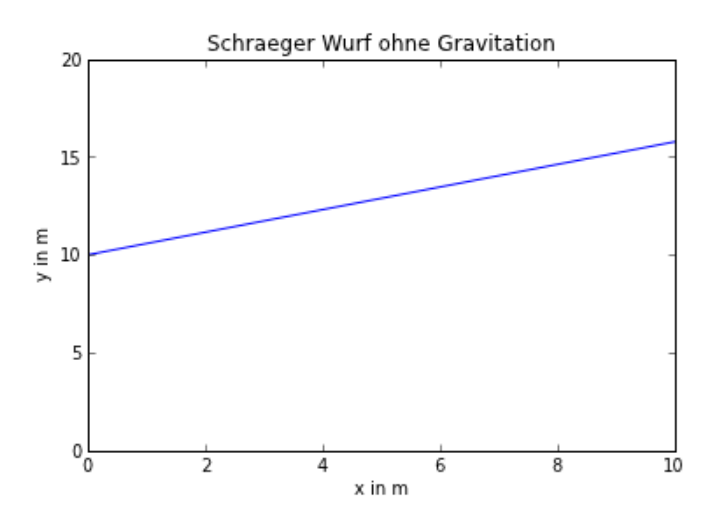

Jetzt schalten wir die Gravitation wieder ein und bekommen aufgrund der Superposition folgende Bewegungsgleichung:

$$
x(t) = v_0 \cos(\theta)t, y(t) = y_0 + v_0 \sin(\theta)t - \frac{1}{2}gt^2
$$

Wir verfahren jetzt genauso, wie im Schwerelosen Fall, indem wir verwenden, dass

$$
t = \frac{x}{v_0 \cos(\theta)}
$$

und diesen Eindruck in obige Zeit-abhängige Gleichung einsetzen:

$$
y(x) = y0 + x \tan(\theta) - \frac{g}{2} \left(\frac{x}{v_0 \cos(\theta)}\right)^2 = y0 + x \tan(\theta) - \frac{g}{2v_0^2 \cos^2(\theta)} x^2
$$

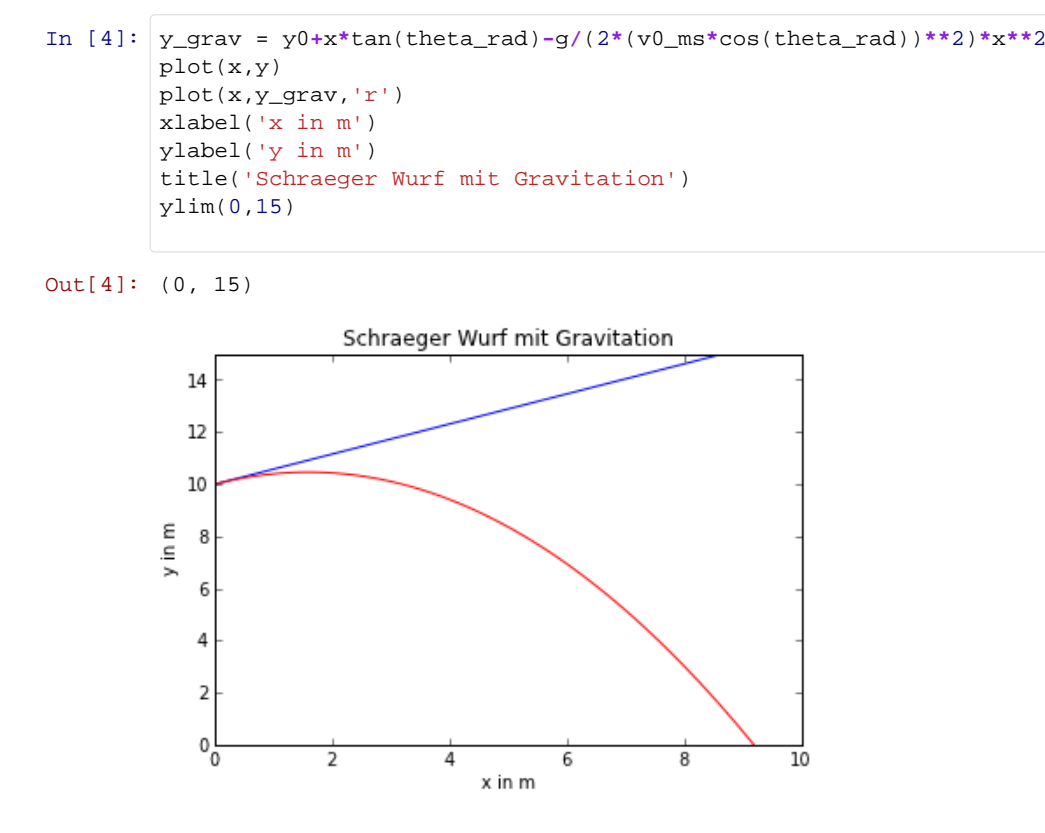

Wir können nun, ganz einfach durch ausprobieren, herausfinden, welcher Wurfwinkel optimal für die gegebenen Parameter (Ausgangshöhe  $y_0$  und Wurfgeschwindigkeit  $v_0$ ) ist.

Um die Wurfweite heruaszufinden müssen wir den Punkt x finden, für den  $y(x) = 0$  . Dafür müssen wir die quadratische Gleichung

$$
y(x) = 0 = y0 + x \tan(\theta) - \frac{g}{2v_0^2 \cos^2(\theta)} x^2
$$

lösen. Die Lösung der allgemeinen quadratischen Gleichung  $ax^2 + bx + c = 0$  ist:

$$
x_{1,2} = \frac{-b \pm \sqrt{b^2 - 4ac}}{2a}
$$

Also ist die Wurfweite

$$
x_0 = \frac{-\tan(\theta) \pm \sqrt{\tan^2(\theta) + 4 \frac{g y_0}{2 [v_0 \cos(\theta)]^2}}}{-\frac{g}{[v_0 \cos(\theta)]^2}}
$$

oder etwas vereinfacht (dabei berücksichtigend, dass wir nur positive  $x_0$  suchen):

$$
x_0 = \frac{[v_0 \cos(\theta)]^2}{g} \left( \tan(\theta) + \sqrt{\tan^2(\theta) + 4 \frac{gy_0}{2[v_0 \cos(\theta)]^2}} \right)
$$

```
In [5]:
# Wir wollen auch die beste Wurfweite im Auge behalten. 
        # Zunächst nehmen wir an, dass diese 0 ist:
        x0_best = 0Wurfweiten = [] # Generiere eine leere Liste von Wurfweiten
        # Jetzt sollten wir noch festlegen, welchen Winkelbereich und wie viele 
        # Winkel dazwischen wir absuchen möchten:
        thetaStart = 0thetaStop = 50
        thetaSteps = 101
        thetaWerte = linspace(thetaStart,thetaStop,thetaSteps)
        # Jetzt probieren wir eine große Anzahl von Winkeln aus:
        for theta_deg in thetaWerte:
             theta_rad = theta_deg*pi/180 # zunächst brauchen wir theta in rad
             # Zur Vereinfachung berechnen wir die X-Komponente der Wurfbewegung:
             vx = v0_ms*cos(theta_rad)
             # Jetzt sieht der Ausdruck für y(x etwas einfacher aus:
             y_grav = y0+x*tan(theta_rad)-0.5*g*(x/vx)**2
             plot(x,y_grav)
             # Berechne die Wurfweite:
             x0 = vx**2/g*(tan(theta_rad)+sqrt(tan(theta_rad)**2+4*g*y0/(2*vx**2)))
             Wurfweiten.append(x0) # Hänge die aktuelle Würfweite an Liste an
             if x0 > x0_best:
                 theta_best = theta_deg# Wir wollen auch die beste Wurfweite im Auge behalten. 
                x0 best = x0# Zum Schluß lassen wir uns den weitesten Wurf ausgeben: 
        print "Bester Wurf: Winkel =",theta_best,"deg, Wurfweite=",x0_best, "m."
        # Natürlich wollen wir auch noch die Achsen beschriften: 
        xlabel('x in m')
        ylabel('y in m')
        title('Test verschiedener Abwurfwinkel')
        ylim(0,12)
```
Bester Wurf: Winkel = 21.5 deg, Wurfweite= 9.32178355052 m. Out[5]: (0, 12)

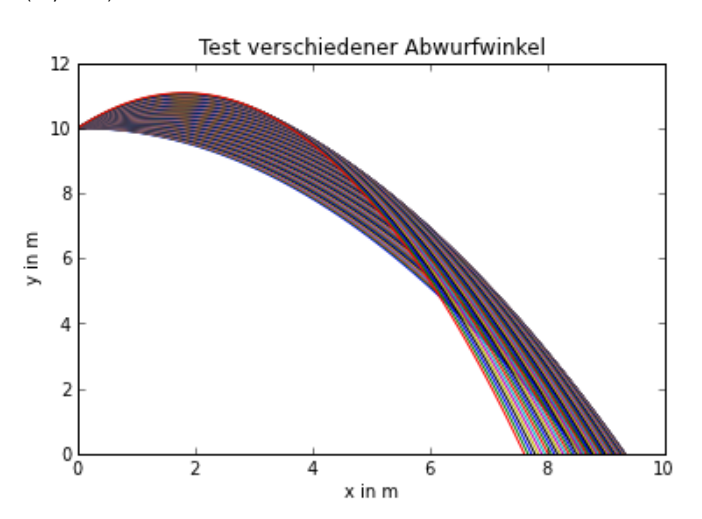

Da wir uns die Wurfweiten alle gemerkt haben, können wir jetzt die Wurfweite als Funktion des Abwurfwinkels darstellen lassen. Den Datenpunkt mit der maximalen Wurfweite können wir separat darstellen.

```
In [6]:
plot(thetaWerte,Wurfweiten)
       plot(theta_best,x0_best,'ro')
       xlabel('Abwurfwinkel in deg')
       ylabel('Wurfweite in m')
        title('Wurfweite als Funktion des Winkels')
```
Out[6]: <matplotlib.text.Text at 0x54b7cb0>

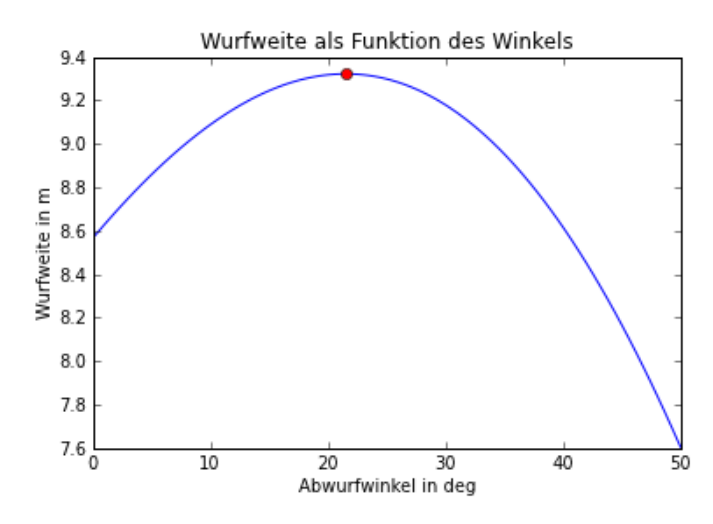